## **Anlage 2**

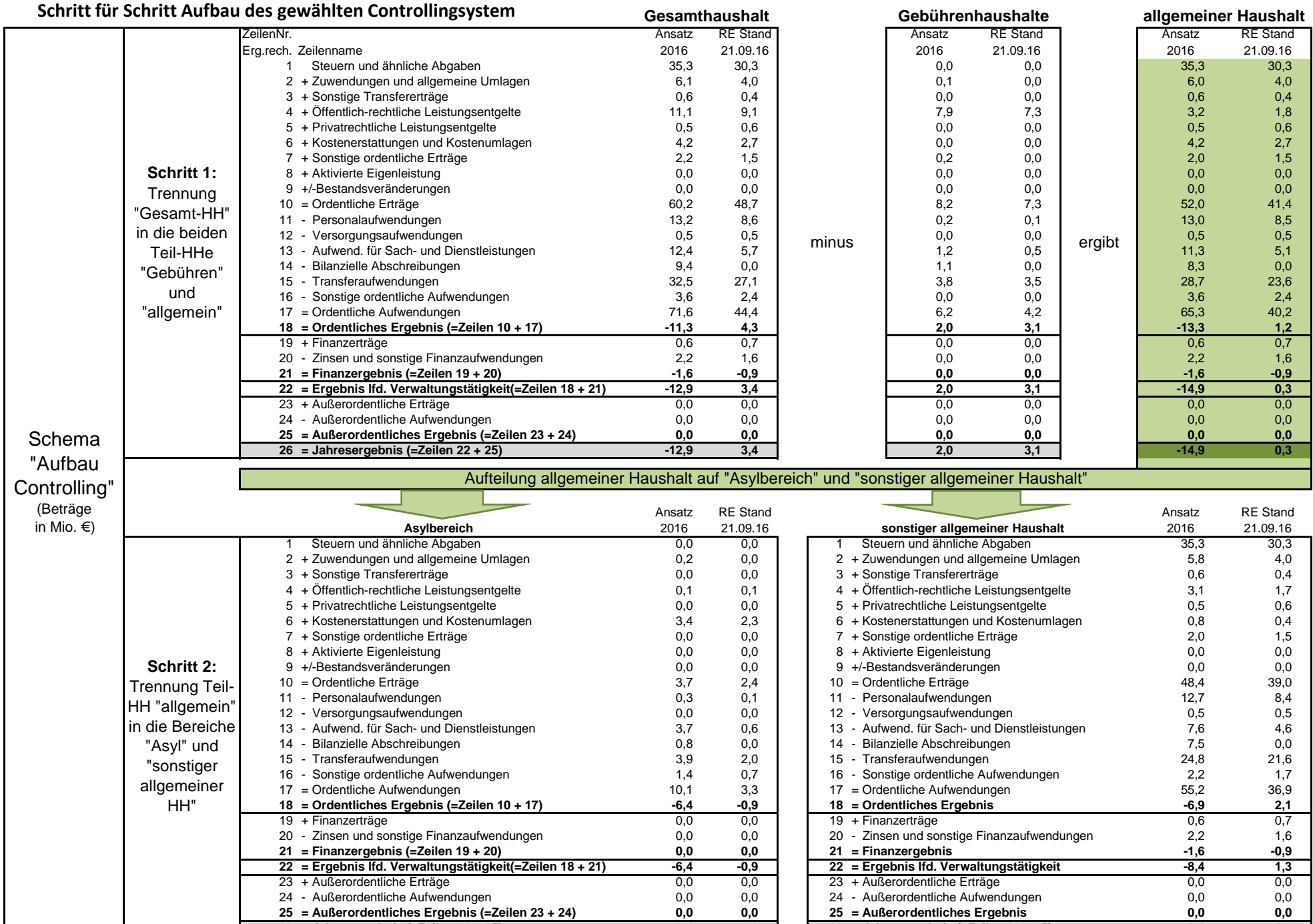

**-6,4**

**-0,9 26 = Jahresergebnis (=Zeilen 22 + 25) -8,4 1,3**

**26 = Jahresergebnis (=Zeilen 22 + 25)**